## **Changes to 3 Minute Step Test Reporting**

The 3 Minute Step Test comment was previously included under the Physiological Test Responses. These have now been split out so that you can select them independently.

For all new reports you will need to select the 3 Minute Step Test separately if you want it to be included.

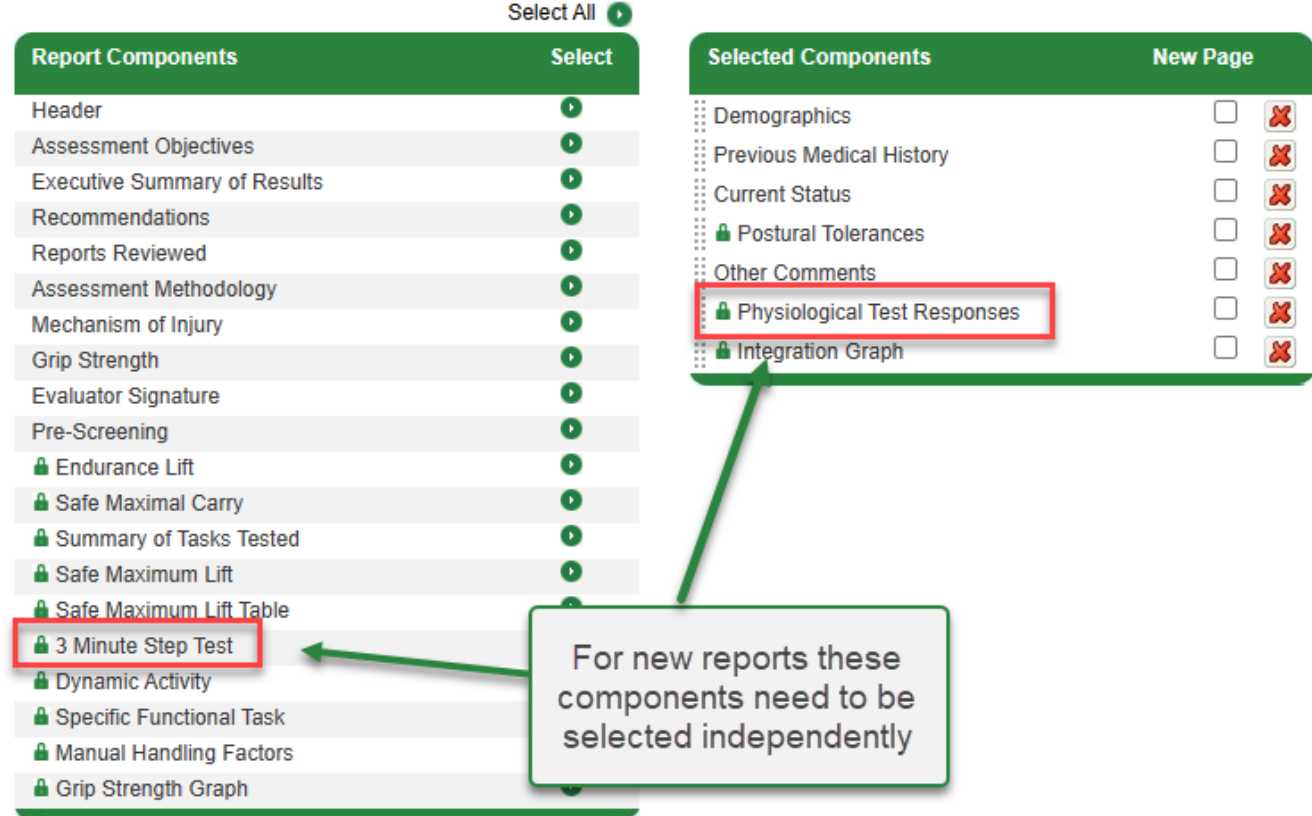

For existing reports where the Physiological Test Responses component has been selected the 3 Minute Step Test results will be automatically inserted below so there will be no change in the final report.

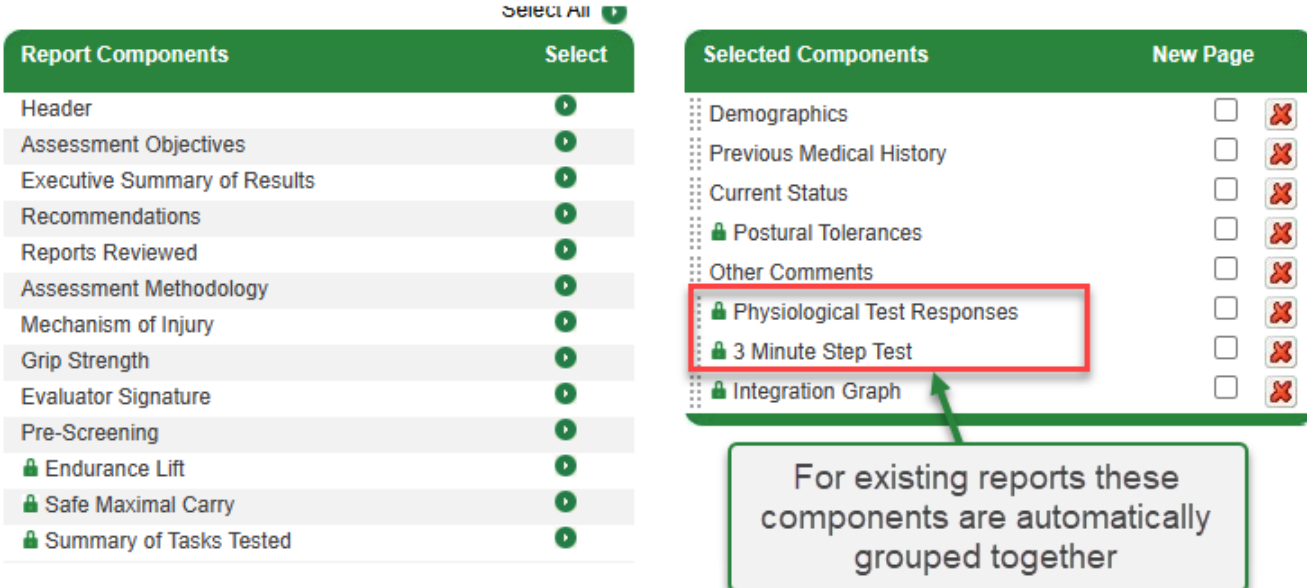